9f86d7dfc92bcec7f253a688311baa8d Copia auténtica de documento firmado digitalmente. Puede verificar su autenticidad en http://valide.unizar.es/csv/9f86d7dfc92bcec7f253a688311baa8d

Copia auténtica de documento firmado digitalmente. Puede verificar su autenticidad en http://valide.unizar.es/csv/9f86d7dfc92bcec7f253a688311baa8d

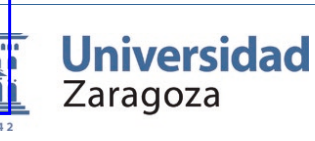

PRUEBAS SELECTIVAS PARA EL INGRESO, POR EL SISTEMA GENERAL DE ACCESO LIBRE, EN LA ESCALA AUXILIAR DE LA UNIVERSIDAD DE ZARAGOZA

[Resolución UZ de 13 de diciembre de 2022 | BOE 307 |23 de diciembre]

Según el *acuerdo de 10 de febrero de 2024* adoptado por el Tribunal calificador de las pruebas selectivas señaladas en el encabezado, se procede a dar trámite a las siguientes actuaciones:

- PRIMERO: Hacer público los cuestionarios correspondientes al segundo ejercicio de la fase de oposición.
- SEGUNDO: El presente acuerdo se publicará en el Tablón oficial electrónico de la Universidad (e‐ TOUZ) accesible en sede.unizar.es. También se podrá consultar en la siguiente dirección de internet: https://recursoshumanos.unizar.es/convocatorias/personalde-administracion-y-servicios-funcionario/150607

La Presidenta del Tribunal

(Firmado electrónicamente y con autenticidad contrastable según el artículo 27 3c) de la Ley 39/2015)

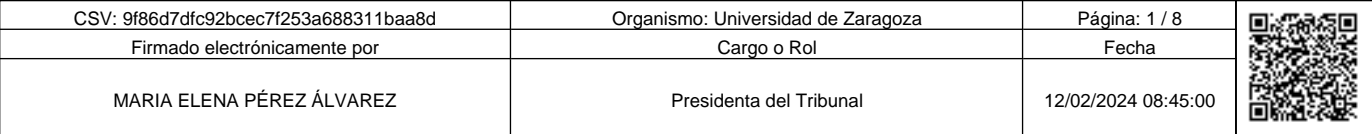

Número: 20240000000810 Fecha: 12-02-2024

PRUEBAS SELECTIVAS PARA EL INGRESO, POR EL SISTEMA GENERAL DE ACCESO LIBRE, EN LA ESCALA AUXILIAR DE LA UNIVERSIDAD DE ZARAGOZA [Resolución UZ de 13 de diciembre de 2022 |BOE 307 |23 de diciembre]

|Cuestionario ejercicio práctico | 10 de febrero de 2024|

# EJERCICIO DE WORD

## ESTE EJERCICIO CONSTA DE TRES PARTES

## PARTE 1ª. Carpeta word1 (11,50puntos)

Para realizar esta primera parte, son necesarios cuatro archivos. Abra la carpeta WORD1 y compruebe que contiene los archivos con las siguientes denominaciones: [texto], [oferta\_idiomas] y [campus].

Antes de comenzar, copie el fichero [texto] en la carpeta "RESULTADO" y renómbrelo como [ejercicio word1]. Sobre este último realizará todas las operaciones.

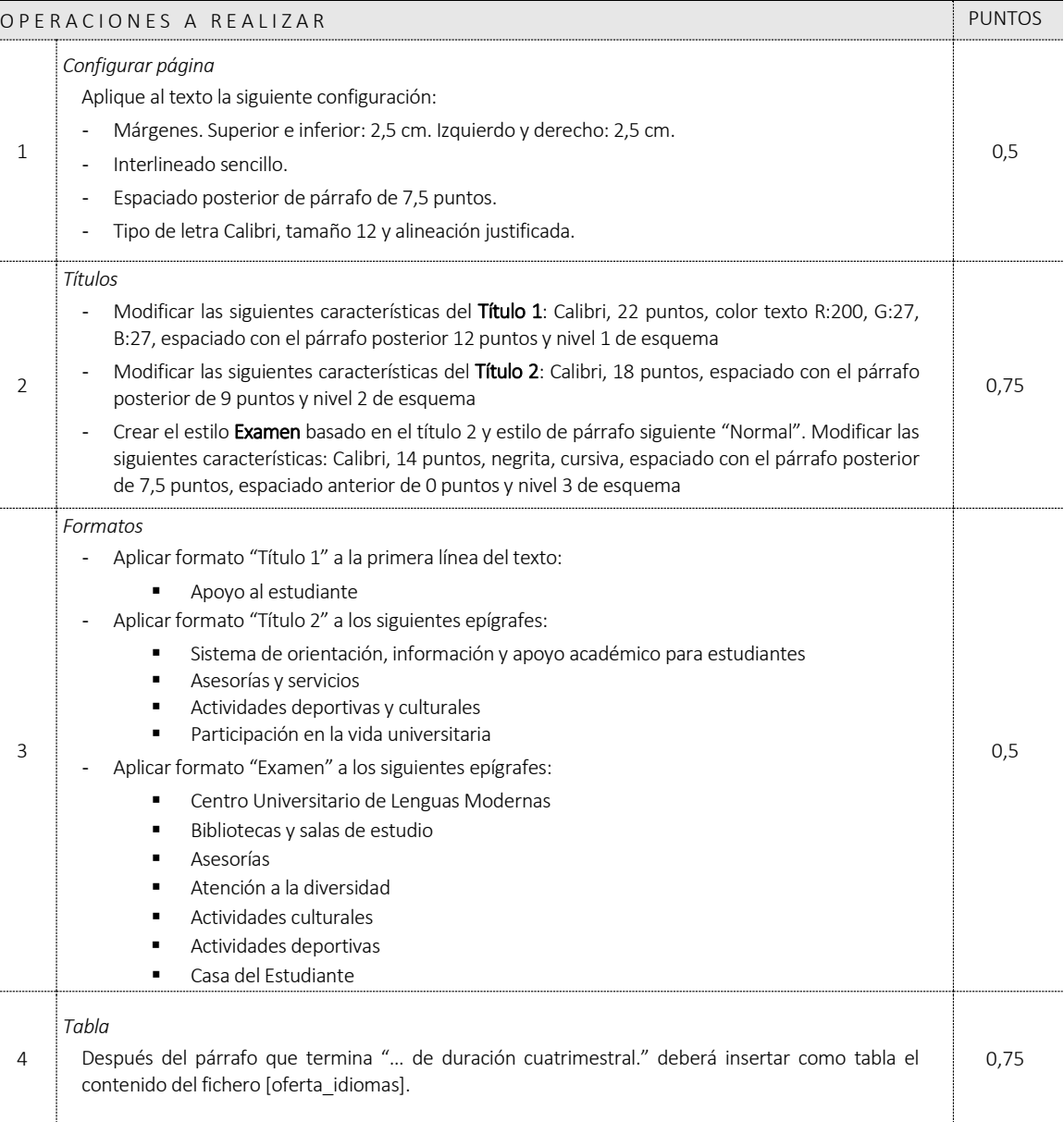

#### Página 1 de 5

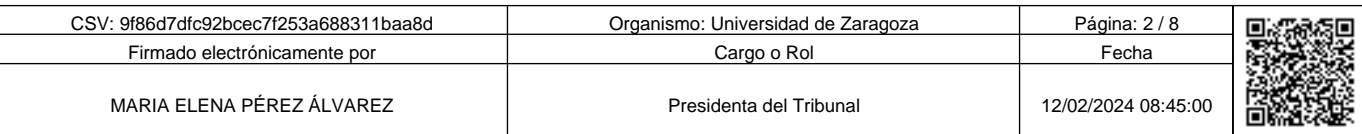

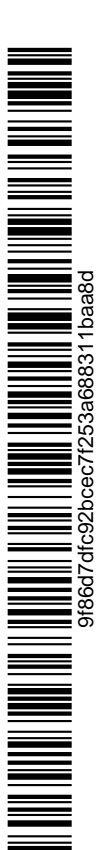

Copia auténtica de documento firmado digitalmente. Puede verificar su autenticidad en http://valide.unizar.es/csv/9f86d7dfc92bcec7f253a688311baa8d Copia auténtica de documento firmado digitalmente. Puede verificar su autenticidad en http://valide.unizar.es/csv/9f86d7dfc92bcec7f253a688311baa8d 9f86d7dfc92bcec7f253a688311baa8d

# Universidad de Zaragoza TABLON OFICIAL DE ANUNCIOS

Número: 20240000000810 Fecha: 12-02-2024

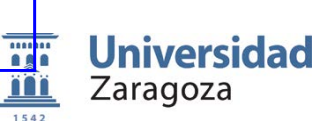

PRUEBAS SELECTIVAS PARA EL INGRESO, POR EL SISTEMA GENERAL DE ACCESO LIBRE, EN LA ESCALA AUXILIAR DE LA UNIVERSIDAD DE ZARAGOZA [Resolución UZ de 13 de diciembre de 2022 |BOE 307 |23 de diciembre]

|Cuestionario ejercicio práctico | 10 de febrero de 2024|

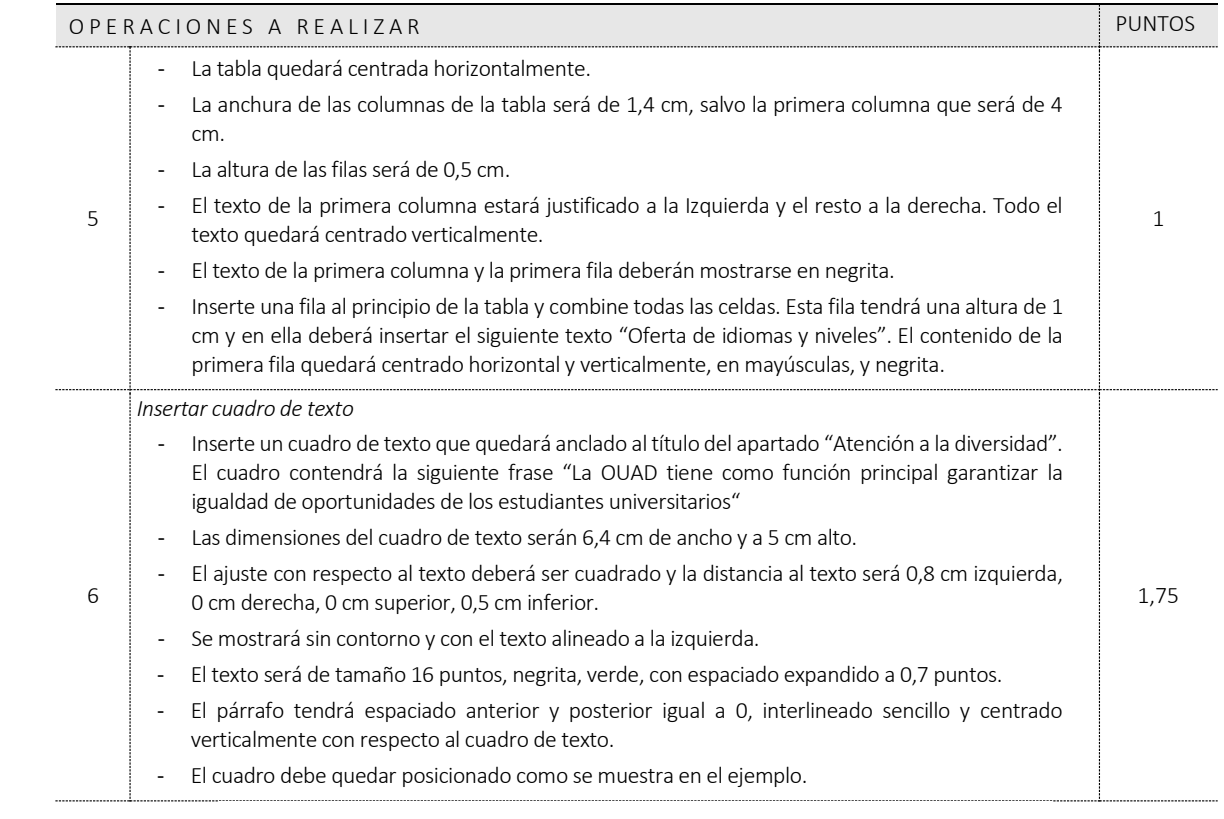

#### Atención a la diversidad

La Oficina Universitaria de Atención a la Diversidad de la Universidad de Zaragoza (OUAD) dependiente del Vicerrectorado de Estudiantes y Empleo, tiene como función principal garantizar la igualdad de oportunidades a través de la plena inclusión de los estudiantes universitarios en la vida académica universitaria, además de promover la sensibilización y la concienciación de la comunidad universitaria.

La OUAD tiene como función principal garantizar la igualdad de oportunidades de los estudiantes universitarios

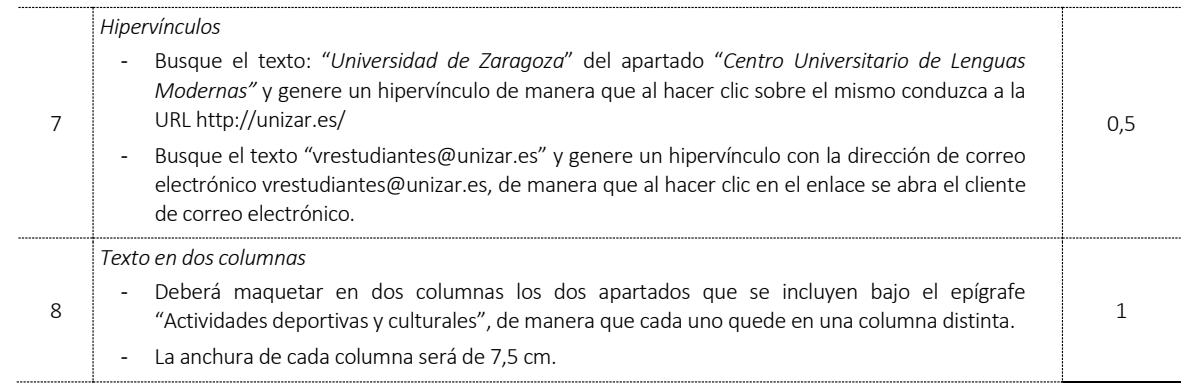

#### Página 2 de 5

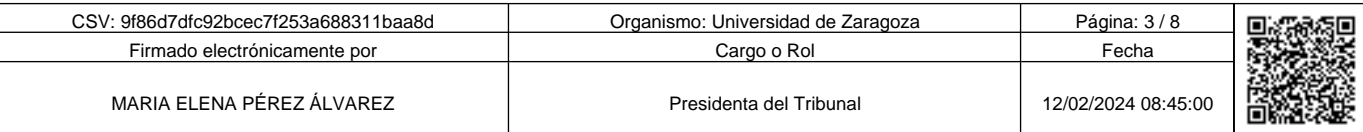

Copia auténtica de documento firmado digitalmente. Puede verificar su autenticidad en http://valide.unizar.es/csv/9f86d7dfc92bcec7f253a688311baa8d

# Universidad de Zaragoza TABLON OFICIAL DE ANUNCIOS

Número: 20240000000810

Fecha: 12-02-2024

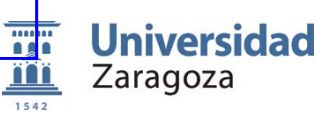

PRUEBAS SELECTIVAS PARA EL INGRESO, POR EL SISTEMA GENERAL DE ACCESO LIBRE, EN LA ESCALA AUXILIAR DE LA UNIVERSIDAD DE ZARAGOZA [Resolución UZ de 13 de diciembre de 2022 |BOE 307 |23 de diciembre]

|Cuestionario ejercicio práctico | 10 de febrero de 2024|

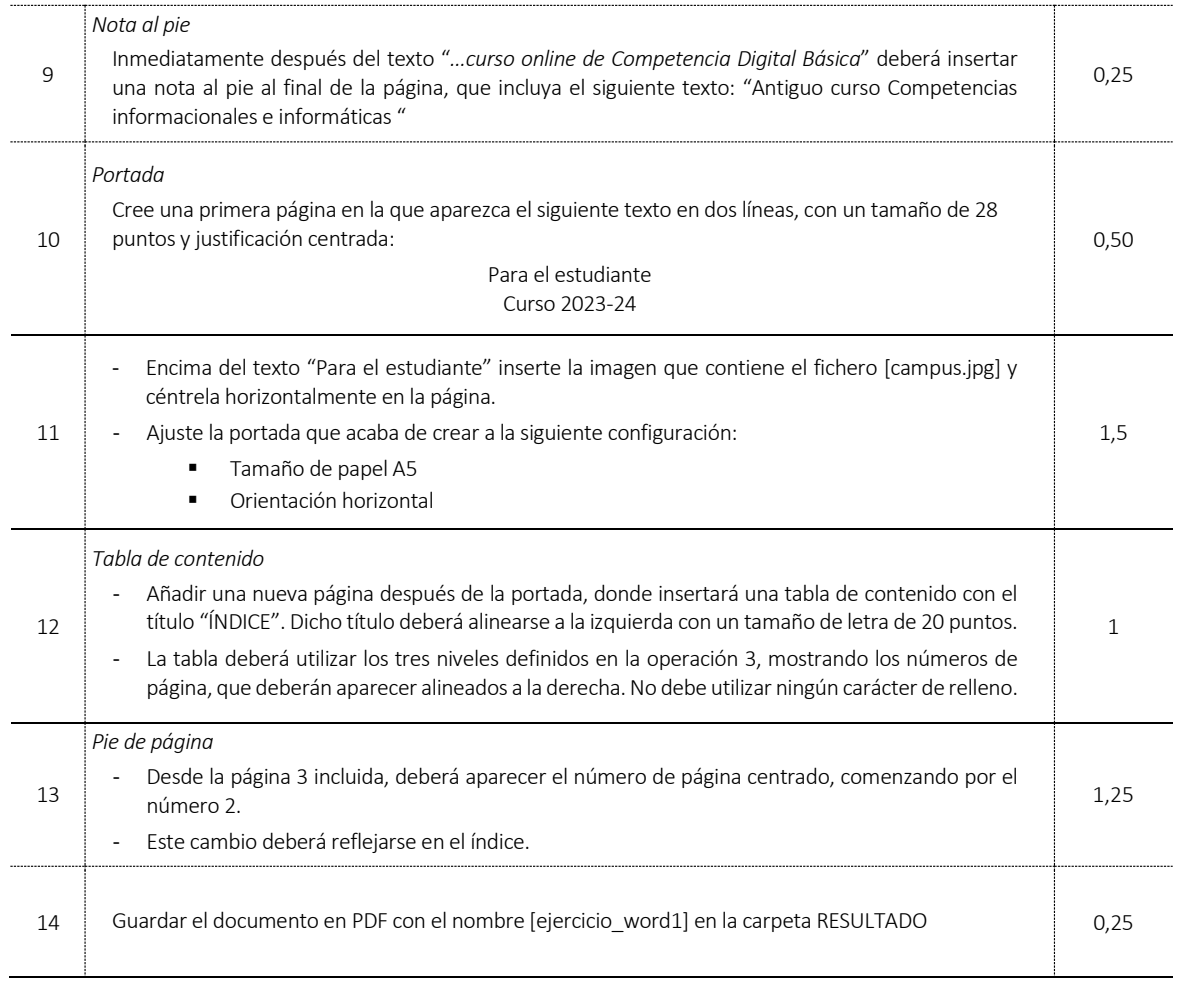

Recuerde Guardar y cerrar el documento [ejercicio\_word1] en la carpeta "RESULTADO".

Página 3 de 5

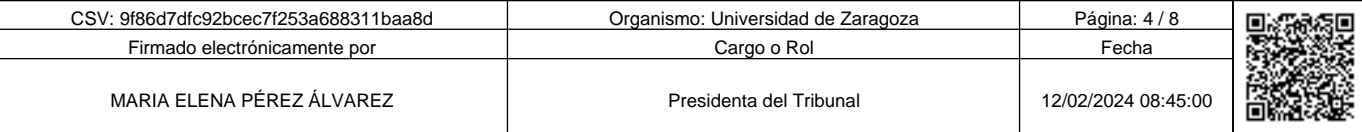

Copia auténtica de documento firmado digitalmente. Puede verificar su autenticidad en http://valide.unizar.es/csv/9f86d7dfc92bcec7f253a688311baa8d

Número: 20240000000810 Fecha: 12-02-2024

**Universidad THE** <u>iï</u> Zaragoza

PRUEBAS SELECTIVAS PARA EL INGRESO, POR EL SISTEMA GENERAL DE ACCESO LIBRE, EN LA ESCALA AUXILIAR DE LA UNIVERSIDAD DE ZARAGOZA [Resolución UZ de 13 de diciembre de 2022 |BOE 307 |23 de diciembre]

|Cuestionario ejercicio práctico | 10 de febrero de 2024|

### PARTE 2<sup>ª</sup>. Carpeta word2 (5,5 puntos)

Para realizar esta segunda parte son necesarios cuatro archivos. Abra la carpeta WORD2 y compruebe que contiene los archivos con las siguientes denominaciones: [texto\_carta], [destinatarios\_estudiantes], [logo.png] y [escudo.png].

A partir del contenido del fichero [texto carta] deberá maquetar un oficio y combinarlo con los datos que aparecen en [destinatarios estudiantes] con el objetivo de generar un oficio personalizado para los distintos destinatarios que aparecen en la tabla del documento [destinatarios\_estudiantes].

Antes de comenzar, duplique el fichero [texto carta] en la carpeta "RESULTADO" y renómbrelo como [ejercicio word2]. Sobre este último realizará todas las operaciones.

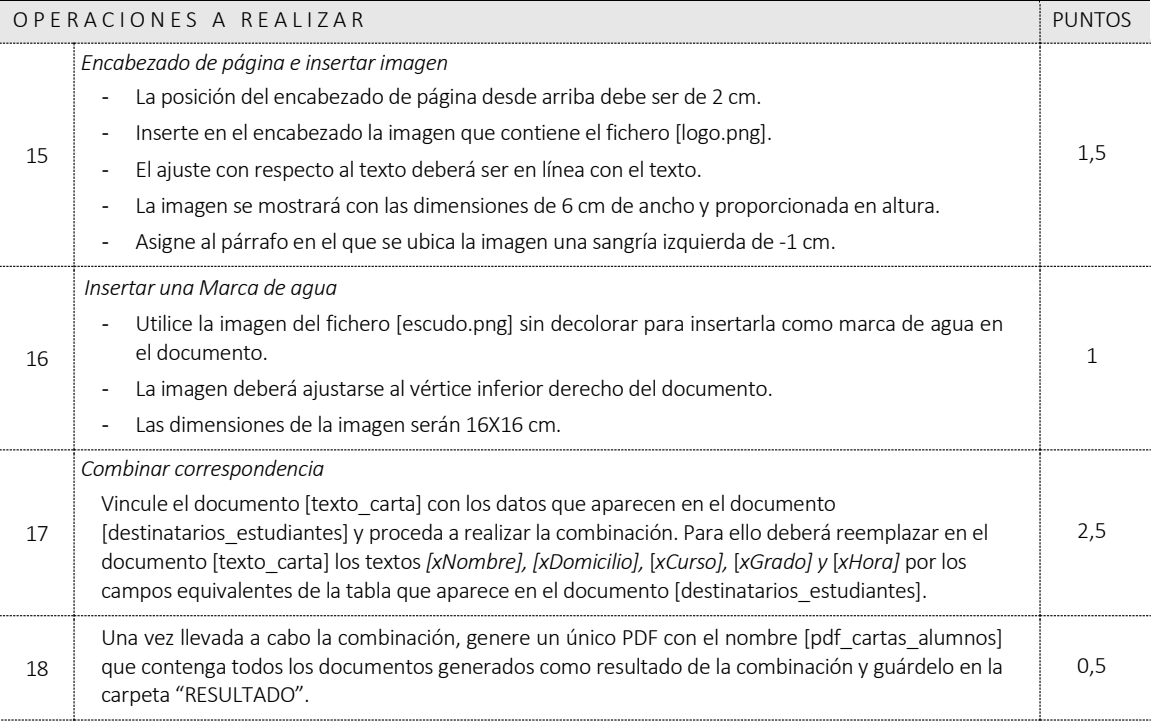

Recuerde Guardar y cerrar el documento [ejercicio word2] en la carpeta "RESULTADO".

#### Página 4 de 5

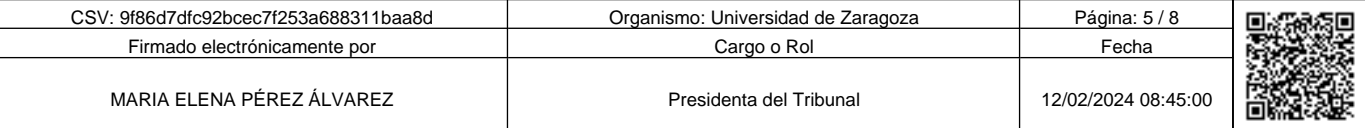

 $\overline{\mathbf{m}}$ **Universidad** <u>ii</u> Zaragoza

PRUEBAS SELECTIVAS PARA EL INGRESO, POR EL SISTEMA GENERAL DE ACCESO LIBRE, EN LA ESCALA AUXILIAR DE LA UNIVERSIDAD DE ZARAGOZA [Resolución UZ de 13 de diciembre de 2022 |BOE 307 |23 de diciembre]

#### PARTE 3<sup>ª</sup>. Transcripción (3 puntos)

Transcriba el siguiente texto, corrigiendo las faltas de ortografía que encuentre, con letra calibri 11 y espaciado posterior de párrafo de 10 puntos, justificado según el texto adjunto y guárdelo en un archivo de Word llamado [transcribir] en la carpeta "RESULTADO".

Solo se valorará esta parte si se ha transcrito la totalidad del texto. Por cada error tipográfico o falta de ortografía se descontarán 0,10 puntos.

## TEXTO A TRANSCRIBIR:

#### HERENCIAS CON VIDA PROPIA

Me senté junto a la ventana, mientras esperaba ser atendida y me quité el sombrero. Mirándolo, tan insignificante hay sobre la mesa, quien imaginaría la historia que escondía bajo su ala. Aquel desván en casa de mis abuelos tenía la clave.

Además de telarañas de diversos tamaños y sospechosos restos de escrementos diseminados por el suelo, encontré bultos amontonados por todas partes, objetos variopintos esparcidos por doquier y generosas capas de polvo aderezando todo el conjunto. A pesar de la sensación de abandono, me pareció un lugar misterioso, esperando ha ser explorado. Algo me decía que ese desván iba a ser mi peculiar isla del tesoro.

En cuanto mis ojos se habituaron a la oscuridad, los ví. Sombreros de todos los estilos, colores y tamaños colgaban de las paredes como si de trofeos se tratara. Recuerdo que mi estupor dio paso a todo tipo de elucubraciones sobre ellos. Quizás el abuelo los había ido ganando en alguna rifa de las fiestas del pueblo. O alguien de la familia los coleccionaba y ya no sabía donde guardarlos. ¿Y si eran las muestras del trabajo de algún antepasado sombrerero? Pero, ¿cómo es que había tantos y tan distintos?

#### (…)

De echo, ese no estaba entre los que encontré en el desván. Sin embargo, fue allí dónde descubrí su secreto. Al ver todos aquellos sombreros colgados en las paredes, no pude resistir la tentación de cogerlos y jugar con ellos. Me encaramé con cuidado a uno de los cajones que había pegado a la pared y cogí uno de los más pintorescos. Era de hala estrecha, de fieltro blanco, con una cinta de seda rematada en un lazo en la parte trasera. Instintivamente, me lo llevé a la cabeza y me lo probé. El sombrero me encajaba a la perfeción, …

["Historias que no nos contamos" Mamen Pueyo Bergua]

Recuerde Guardar y cerrar el documento [Transcribir] en la carpeta "RESULTADO".

#### Página 5 de 5

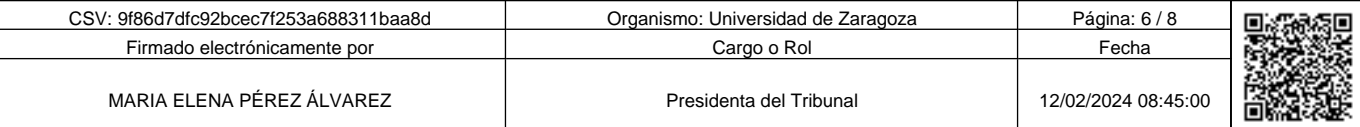

Copia auténtica de documento firmado digitalmente. Puede verificar su autenticidad en http://valide.unizar.es/csv/9f86d7dfc92bcec7f253a688311baa8d

verificar

Puede<sub>N</sub>

Copia auténtica de documento firmado digitalmente.

su autenticidad en http://valide.unizar.es/csv/9f86d7dfc92bcec7f253a688311baa8d

Fecha: 12-02-2024

PRUEBAS SELECTIVAS PARA EL INGRESO, POR EL SISTEMA GENERAL DE ACCESO LIBRE, EN LA ESCALA AUXILIAR DE LA UNIVERSIDAD DE ZARAGOZA [Resolución UZ de 13 de diciembre de 2022 |BOE 307 |23 de diciembre]

|Cuestionario ejercicio práctico | 10 de febrero de 2024|

# EJERCICIO DE EXCEL

Para realizar el ejercicio es necesario el archivo denominado [auxexcel24] que figura en la carpeta EXCEL. Abra el archivo y compruebe que consta de CUATRO pestañas: [datos pedidos], [datos unidades], [datos gráficos] y [nombre y apellidos].

Antes de comenzar, copie el fichero [auxexcel24] en la carpeta "RESULTADO" y renómbrelo como [ejercicio\_excel]. En este último realizará todas las operaciones.

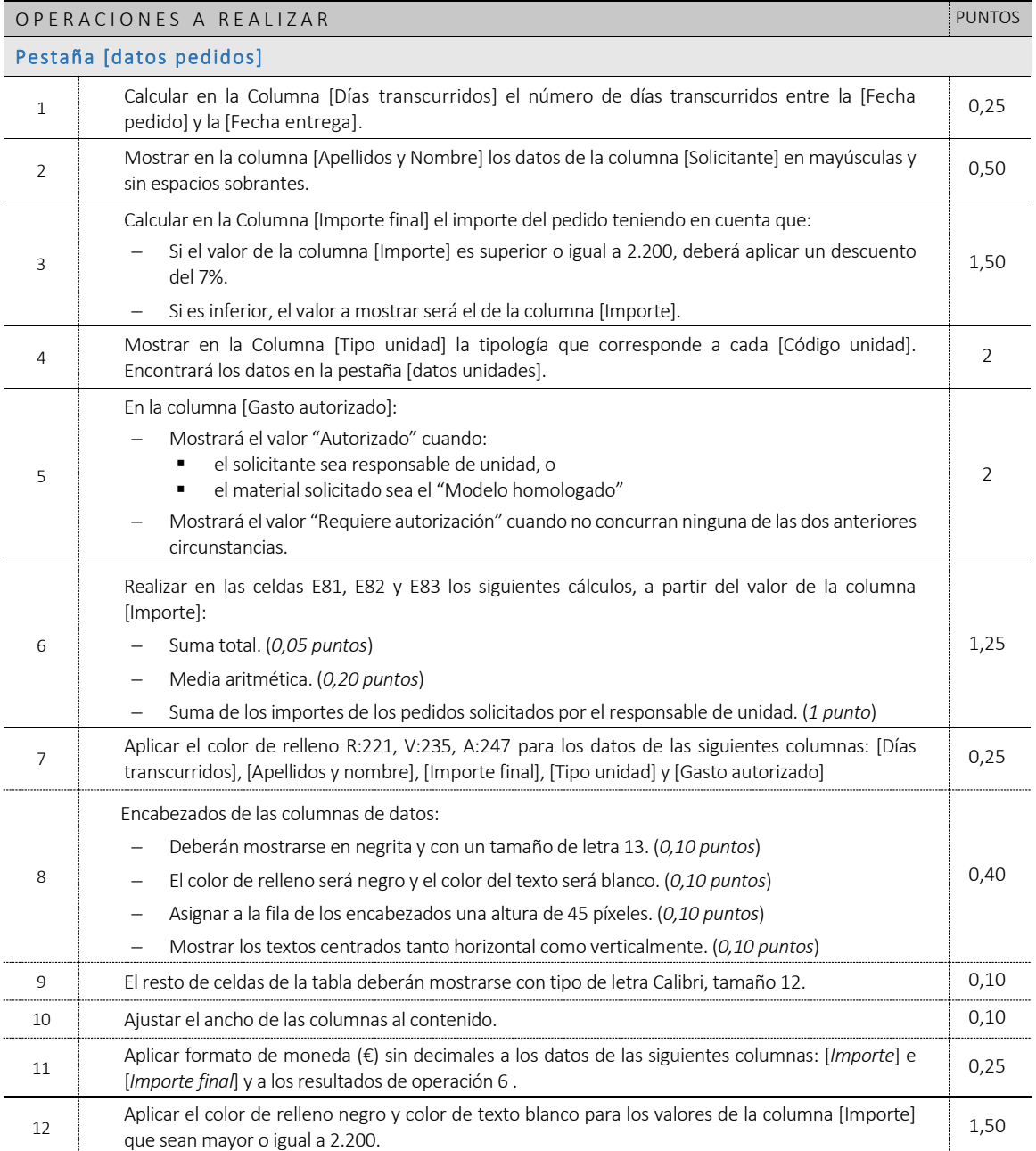

#### Página **1** de **2**

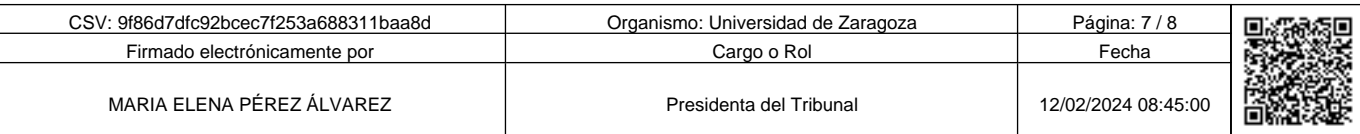

Universidad de Zaragoza TABLON OFICIAL DE ANUNCIOS

> Número: 20240000000810 Fecha: 12-02-2024

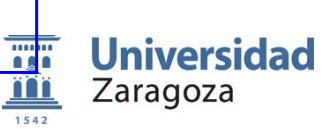

PRUEBAS SELECTIVAS PARA EL INGRESO, POR EL SISTEMA GENERAL DE ACCESO LIBRE, EN LA ESCALA AUXILIAR DE LA UNIVERSIDAD DE ZARAGOZA [Resolución UZ de 13 de diciembre de 2022 |BOE 307 |23 de diciembre]

|Cuestionario ejercicio práctico | 10 de febrero de 2024|

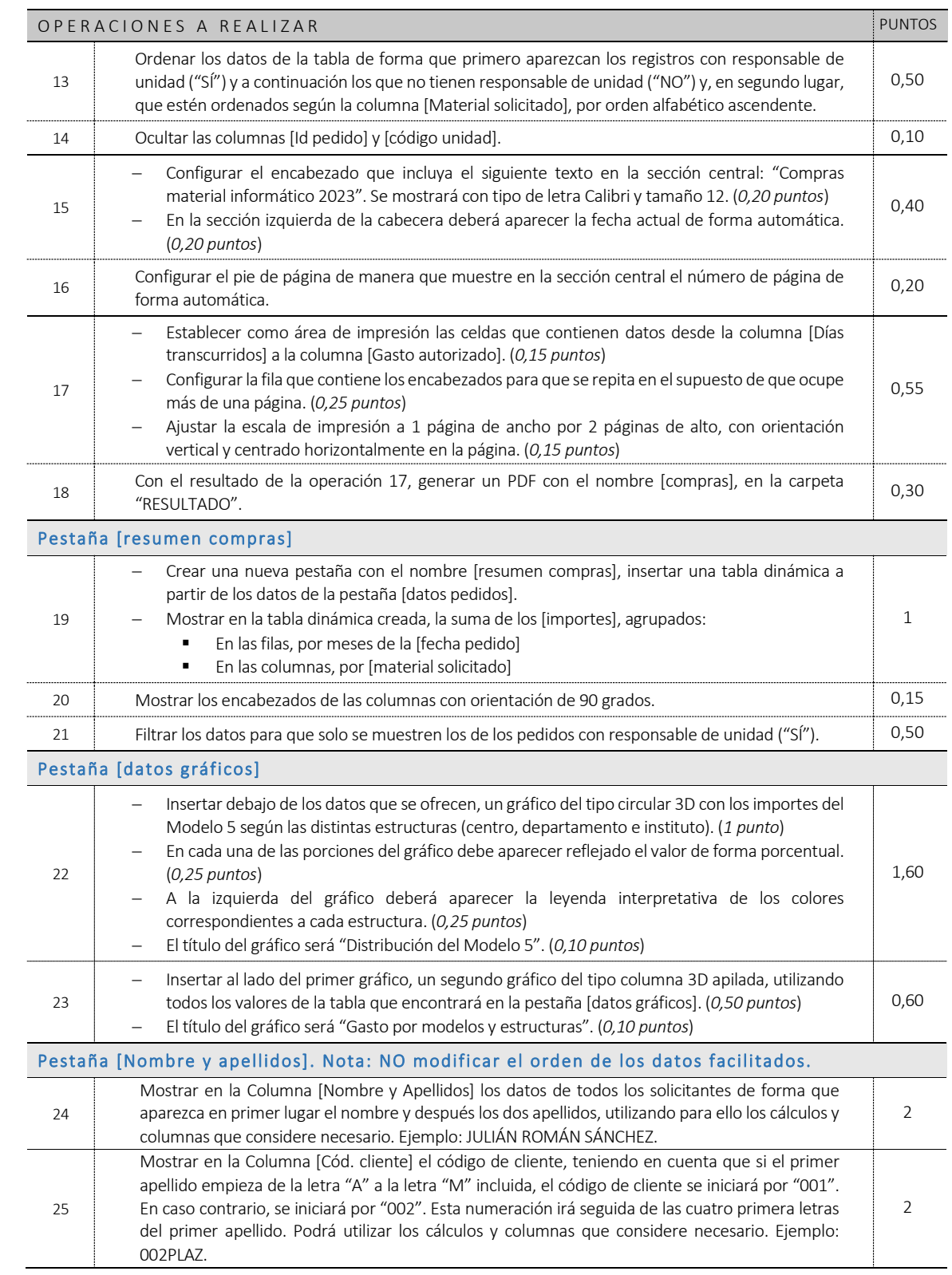

### Recuerde Guardar y cerrar el documento [ejercicio\_excel] en la carpeta "RESULTADO".

Página **2** de **2**

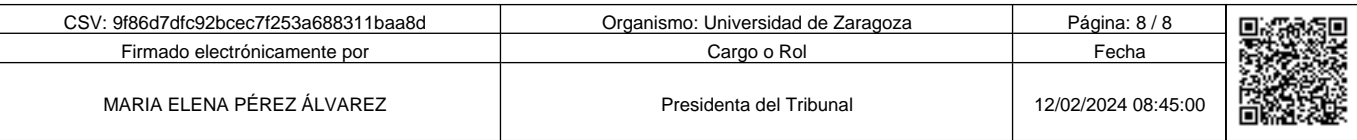

Copia auténtica de documento firmado digitalmente. Puede verificar su autenticidad en http://valide.unizar.es/csv/9f86d7dfc92bcec7f253a688311baa8d